## **Application: gvSIG desktop - gvSIG bugs #262**

**Add any object to the layout**

02/07/2012 01:01 PM - Jorge Piera

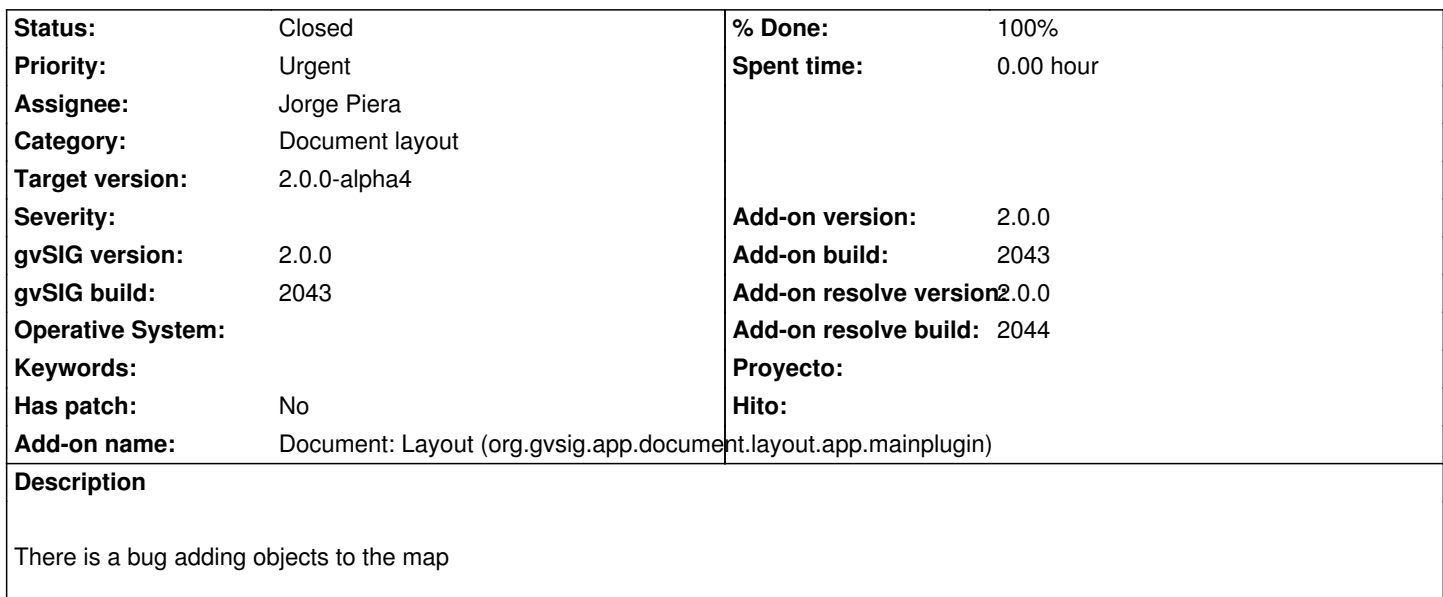

## **History**

## **#1 - 02/07/2012 01:07 PM - Jorge Piera**

- *Status changed from New to Fixed*
- *% Done changed from 0 to 100*
- *Add-on name changed from Unknown to Document: Layout (org.gvsig.app.document.layout.app.mainplugin)*
- *Add-on version set to 2.0.0*
- *Add-on build set to 2043*
- *Add-on resolve version set to 2.0.0*
- *Add-on resolve build set to 2044*

Fixed.

gvsig-desktop:r37873

## **#2 - 11/07/2012 01:37 PM - Abenchara Socorro**

*- Status changed from Fixed to Closed*